# **TC: A MULTI-STOCK SPATIAL MANAGEMENT PROCEDURE FOR ATLANTIC BLUEFIN TUNA**

## T. R. Carruthers<sup>1</sup>

## *SUMMARY*

Following operating model reconditioning, the multi-stock CMPs ('TC') were updated and tuned to development targets PGK  $0.6 - 0.6$  (eastern stock – western stock) (TC5) PGK 0.7 – 0.7 (TC6), LD15% 0.4 – 0.4, LD10% 0.4 - 0.4 for variants with 2-year (a) and 3-year (b) updates.

## *KEYWORDS*

*Management strategy evaluation, bluefin tuna, operating model, management procedure.* 

<sup>&</sup>lt;sup>1</sup> Blue Matter Science Ltd. 2150 Bridgman Ave, N. Vancouver. V7P 2T9. tom@bluematterscience.com

#### **Introduction**

The MP approach to managing North Atlantic tuna provides an opportunity to move past the current assessment paradigm where management advice (which is necessarily by East / West area) is based on data that are also distinct by East / West area. Genetics, tagging and microconstituent data have long confirmed that there are at least two spawning stocks of Atlantic bluefin tuna, they exhibit extensive mixing in the Atlantic Ocean outside of their natal spawning grounds in the Gulf of Mexico and Mediterranean and they differ markedly in their magnitude (at unfished levels the Eastern stock is around 6-12 times larger than the Western stock). These observations suggest that if catch advice by area is to be based on estimates of vulnerable biomass in a given area, these should be responsive to varying augmentation from the stock originating from the other side of the ocean.

In this paper I describe a multi-stock, multi-area MP (TC) that uses spawning indices to estimate stock-specific vulnerable biomass which in conjunction with assumed rates of mixing is used to predict the vulnerable biomass of each stock in each area (Figure 1). These regional estimates of vulnerable biomass are combined with independent regional estimates derived from catch rate indices. Together these indices inform regional vulnerable biomass *B*, and fishing mortality rate *F* (since we also have observations of regional catches). TAC adjustments are made according to a novel harvest control rule that uses estimated fishing rate relative to FMSY (and optionally vulnerable biomass relative to BMSY) to locate the stock at approximately MSY levels. The harvest control rule is intended to be responsive with respect to fluctuations in stock-specific productivity, allowing for increased yields where production is high and throttling of TAC given periods of lower productivity.

#### **Methods**

The default CMP parameter values are provided in Table 1. Tuning parameter levels are provided in Table 2.

#### *Data smoothing*

In order to reduce noise in observations of both indices and catches, the MP uses a polynomial ('loess') smoothing function  $S()$ . Smoothed area (*A*) and stock (*S*) indices  $\tilde{I}$  are calculated from the raw observed indices *I* by area *a* and index type *i*, using the same smoothing parameter *ω*:

$$
\tilde{I}_{a,i}^A = S(I_{a,i}^A, \omega)
$$
  
\n
$$
\tilde{I}_{a,i}^S = S(I_{a,i}^S, \omega)
$$

The function is parameterized such that the approximate number of smoothing parameters is a linear function of the length of the time series. The effect of the ratio of smoothing parameters to length of the time series  $\omega$ , is illustrated in Figure 1.

### *Vulnerable biomass and fishing rate estimation*

A multi-stock, multi-area management procedure 'TC', was designed to provide TAC advice in a given time period *t* using Stock biomass indices ( $I^S$ ) by stock *s* and Catch Rate Indices ( $I^A$ ) by area *a*, calibrated to current stock assessments of vulnerable biomass *B* (estimates of catchability *q* for stock and area indices) (Figure 2). In order to, for example, interpret West area biomass in terms of Eastern stock biomass, an estimate of stock mixing is required  $\theta_{s=East\_stock,a=West}^{mix}$  that is the fraction of Eastern stock biomass that can be expected to be vulnerable to fishing in the West area. Where there are more than one spawning stock index  $(n_{si} > 1)$  or more than one area index  $(n_{ai} > 1)$  overall biomass estimates were the mean of those from the multiple indices:

$$
(1) \tB_{a,t}^S = \frac{\sum_{s} \sum_{i} i_{s,i,t}^S a_{s,i}^S \theta_{s,a}^{mix}}{n_{s,i}}
$$

$$
(2) \t B_{a,t}^A = \frac{\sum_{s} \sum_{i} \tilde{I}_{a,i,t}^A q_{a,i}^A}{n_{a,i}}
$$

The *q* parameters are calibrated to 2016 estimates spawning biomass (by stock)  $\theta_s^S$ , and vulnerable biomass (by area)  $\overline{\theta_a^A}$ :

(3) 
$$
q_s^S = \frac{\theta_{S,2016}^S}{\tilde{l}_{S,2016}^S}
$$

(4) 
$$
q_a^A = \frac{\theta_{a,2016}^A}{\tilde{l}_{a,2016}^A}
$$

The estimates of vulnerable biomass *B* arising from the calibrated indices can be used to estimate the fishing mortality rate using calculated TACs:

(5) 
$$
F_{a,t}^A = -\ln\left(1 - \frac{r_{AC_{a,t}}}{B_{a,t}^A}\right)
$$

(6) 
$$
F_{a,t}^S = -\ln\left(1 - \frac{r_{AC_{a,t}}}{B_{a,t}^S}\right)
$$

### *Combining inference from SSB and CPUE indices*

Assessment estimates of vulnerable biomass at  $MSY(\theta^{BMSY})$  can be used to calculate current vulnerable biomass relative to *BMSY,* here inference from catch rate and spawning indices is equally weighted as the geometric mean:

(7) 
$$
\Delta_{a,t}^B = exp\left(\frac{1}{2}\left[ln\left(\frac{B_{a,t}^S}{\theta_a^{BMSY}}\right) + ln\left(\frac{B_{a,t}^A}{\theta_a^{BMSY}}\right)\right]\right)
$$

The same approach was used to combined estimates of *F* relative to *FMSY*:

(8) 
$$
\Delta_{a,t}^F = \exp\left(\frac{1}{2}\left[ln\left(\frac{F_{a,t}^S}{\tilde{\theta}_a^{FMSY}}\right) + ln\left(\frac{F_{a,t}^A}{\tilde{\theta}_a^{FMSY}}\right)\right]\right)
$$

#### *A harvest control rule for TAC adjustment based on estimates of B/BMSY and F/FMSY*

TACs in the following year are based on TAC in the previous time step multiplied by a factor  $\varphi_{a,t}$ :

$$
(9) \tTAC_{a,t+1} = TAC_{a,t} \t\varphi_{a,t}
$$

where the factor  $\varphi_{a,t}$  is determined by adjustments for fishing rate  $\delta_{a,t}^F$  and stock status  $\delta_{a,t}^B$ :

$$
(10) \qquad \qquad \tilde{\varphi}_{a,t} = \delta_{a,t}^F \; \delta_{a,t}^B
$$

The adjustment to *F* is the inverse of  $F/FMSY(\Delta_{a,t}^F)$  where the magnitude of the adjustment is determined by  $\beta^F$ . The parameter  $\alpha^F$  controls the target *F* level where *F*/*FMSY* = 1 and *B*/*BMSY* = 1. For example, at a value of 0.8, the MP deliberately aims to underfish at 80% of *FMSY* when the stock is at *BMSY* and current *F* is *FMSY*. Note that when  $\alpha^F = 1$  and  $\beta^F = 1$  the *F* adjustment  $\delta_{a,t}^F$  is the inverse of  $\Delta_{a,t}^F$  and hence recommends *FMSY* fishing rate (and depends on the assumption that biomass will be comparable at t+1) (Figure 3).

(11) 
$$
\delta_{a,t}^F = \alpha^F \exp\left(\beta^F \ln(1/\Delta_{a,t}^F)\right)
$$

The adjustment according to biomass is exponentially related to the disparity between current biomass and BMSY. The term  $|\Delta_{a,t}^B - 1|$  is the positive absolute difference (modulus). The magnitude of the adjustment for biomass is controlled by the parameter  $\alpha^B$  while the (extent of the TAC change for biomass levels far from BMSY) is controlled by the exponent  $\beta^B$ . This is analogous to a traditional harvest control rule (e.g. '40-10') and throttles fishing rates at low stock sizes to speed recovery while also increasing fishing rates at high stock sizes to exploit additional biomass (Figure 3). When  $\alpha^B = 0$  there is no biomass adjustment and  $\delta_{a,t}^B$  is invariant to  $\beta^B$  (e.g. Figure 3).

(12) 
$$
\delta_{a,t}^B = \begin{cases} exp \left[ \left( \alpha^B |\Delta_{a,t}^B - 1| \right)^{\beta^B} \right] & 1 < \Delta_{a,t}^B \\ exp \left[ -\left( \alpha^B |\Delta_{a,t}^B - 1| \right)^{\beta^B} \right] & \Delta_{a,t}^B \le 1 \end{cases}
$$

This generalized TAC harvest control rule can accommodate a wide range of control schemes of varying sensitivity to estimates of current exploitation rate and stock status (See Figures 4 and 5).

### *TAC adjustment limits*

The maximum rate of TAC adjustment is determined by  $\theta^{down}$  and  $\theta^{up}$  and the minimum amount is controlled by  $\theta^{min}$ :

(13) 
$$
\hat{\varphi}_{a,t} = \begin{cases}\n\theta^{down} & \tilde{\varphi}_{a,t} < \theta^{down} \\
\tilde{\varphi}_{a,t} & \theta^{down} < \tilde{\varphi}_{a,t} < (1 - \theta^{min}) \\
1 & (1 - \theta^{min}) < \tilde{\varphi}_{a,t} < (1 + \theta^{min}) \\
\tilde{\varphi}_{a,t} & (1 + \theta^{min}) < \tilde{\varphi}_{a,t} < \theta^{up} \\
\theta^{up} & \theta^{up} < \tilde{\varphi}_{a,t}\n\end{cases}
$$

For variant *a* CMPs with a 2-year update interval, the maximum downward adjustment  $\theta^{down}$  is 10% for the first two CMP updates. For variant *b* CMPs with a 3-year update interval, the maximum downward adjustment is also 10% but for only the first CMP update.

### **Acknowledgments**

This work was carried out under the provision of the ICCAT Atlantic Wide Research Programme for Bluefin Tuna (GBYP), funded by the European Union, several ICCAT CPCs, the ICCAT Secretariat and by other entities (see: http://www.iccat.int/GBYP/en/Budget.htm). The contents of this paper do not necessarily reflect the point of view of ICCAT or other funders and in no ways anticipate ICCAT future policy in this area.

## **Tables**

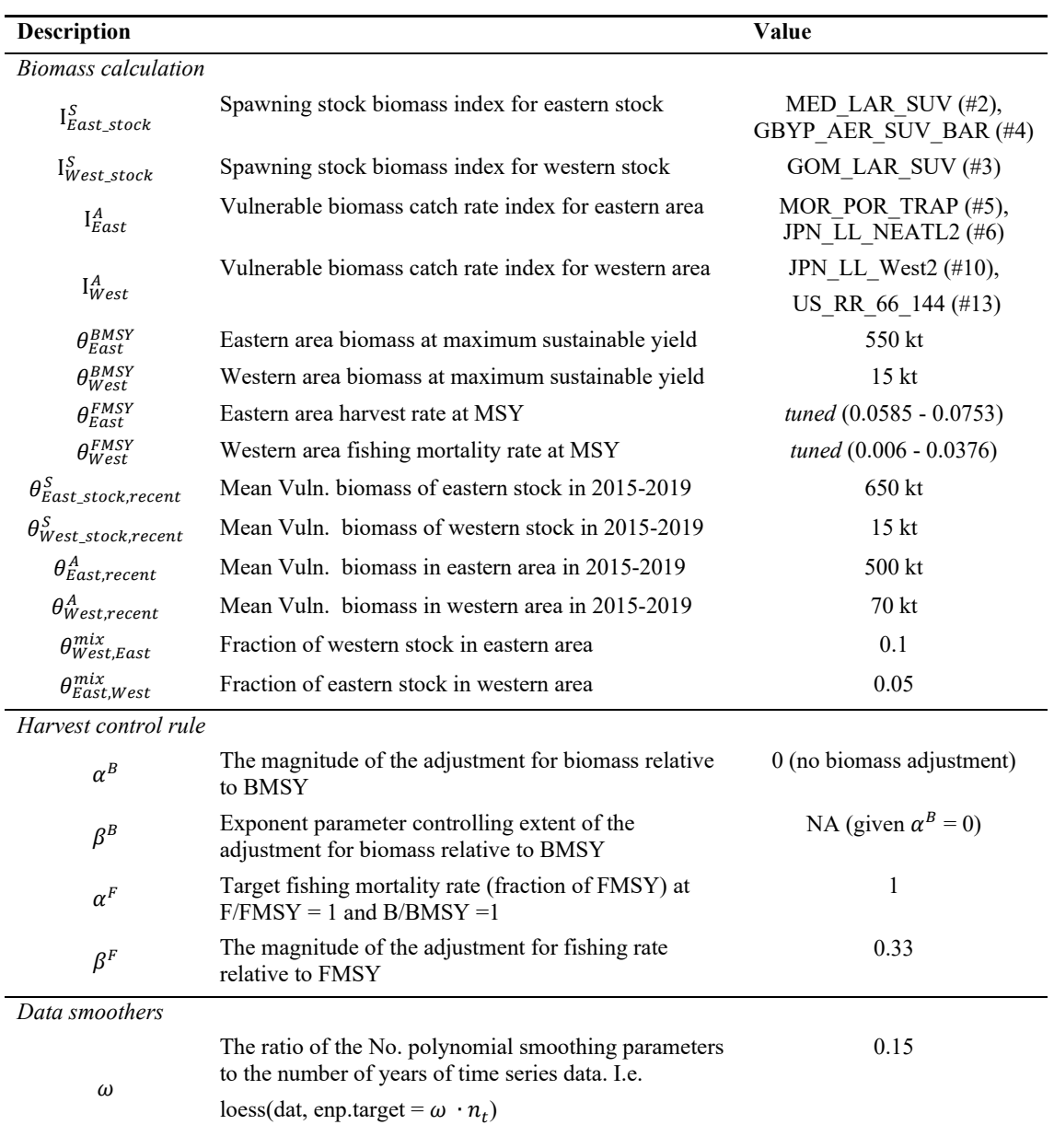

**Table 1**. The input data, parameters of the current default MPx managment procedure. CMP parameters highlighted in yellow have been revised for the reconditioned operating models. CMP parameters highlighted in green are tuning parameters used to achieve the specified development tuning targets (Table 2).

**Table 1. Continued.** 

| <b>Description</b>             |                                            | Value             |
|--------------------------------|--------------------------------------------|-------------------|
| TAC adjustment limits          |                                            |                   |
| $h^{up}$                       | The maximum fraction that TAC can increase | 0.2               |
| $\theta^{down}$                | The maximum fraction that TAC can decrease | 0.3               |
| $A^{min}$                      | The minimum fractional change in TAC       | $\theta$          |
| $\theta_{East}^{TACmin}$       | Minimum TAC for the East area              | 0 <sub>kt</sub>   |
| $\theta_{West}^{TACmin}$       | Minimum TAC for the West area              | 0 <sub>kt</sub>   |
| $\theta_{East}^{TACmax}$       | Maximum TAC for the East area              | 100 <sub>kt</sub> |
| $\theta_{West}^{TACmax}$       | Maximum TAC for the West area              | $20$ kt           |
| $\theta_{West}^{TACmax\_near}$ | Near-term maximum TAC for the West area    | 10 <sub>kt</sub>  |
| $\theta_{West}^{n\_near}$      | Western near-term period                   | 10 years          |

**Table 2.** Parameter values for each of the eight TC CMP development tunings.

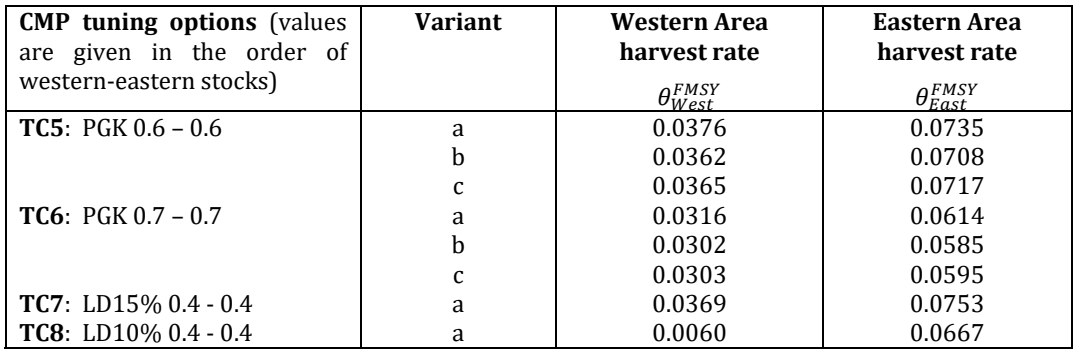

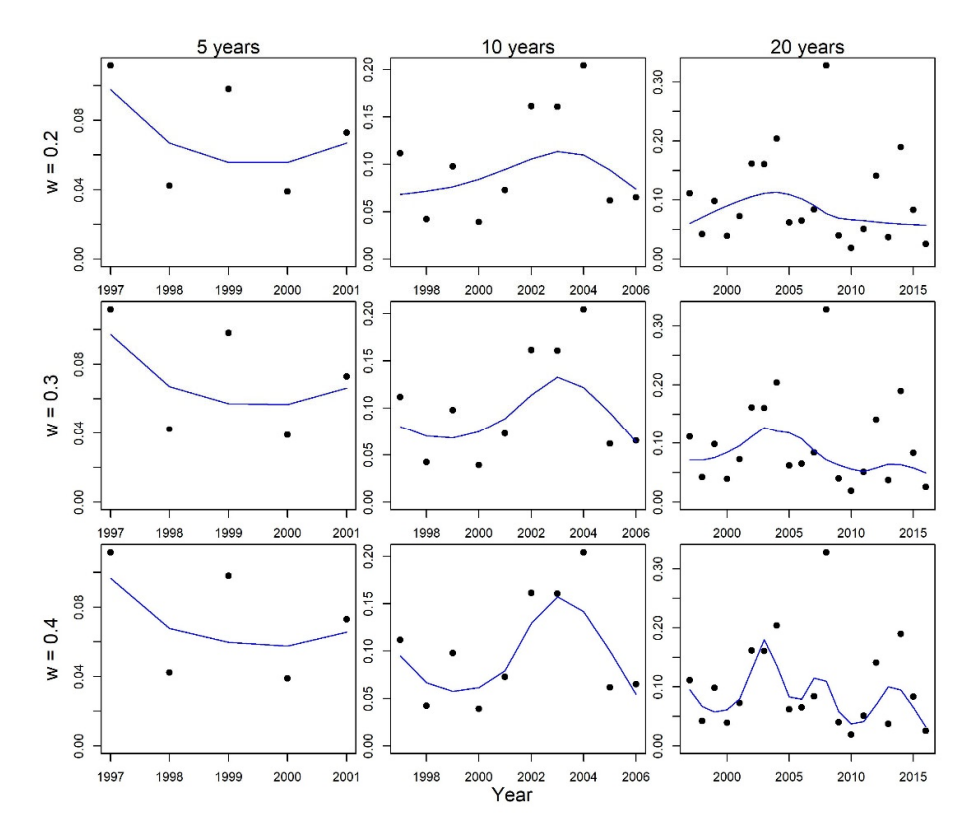

**Figure 1.** Effect of the smoothing parameter ω given time series of varying length.

# ATLANTIC OCEAN

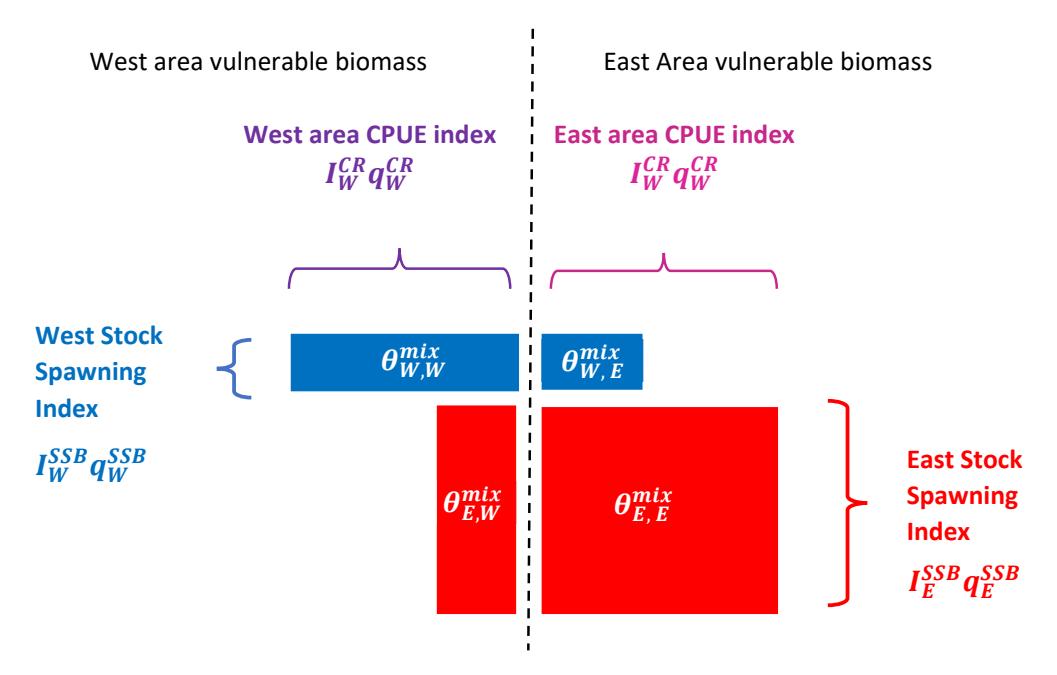

**Figure 2.** Regional vulnerable biomass estimation according to stock specific spawning indices and areaspecific CPUE indices.

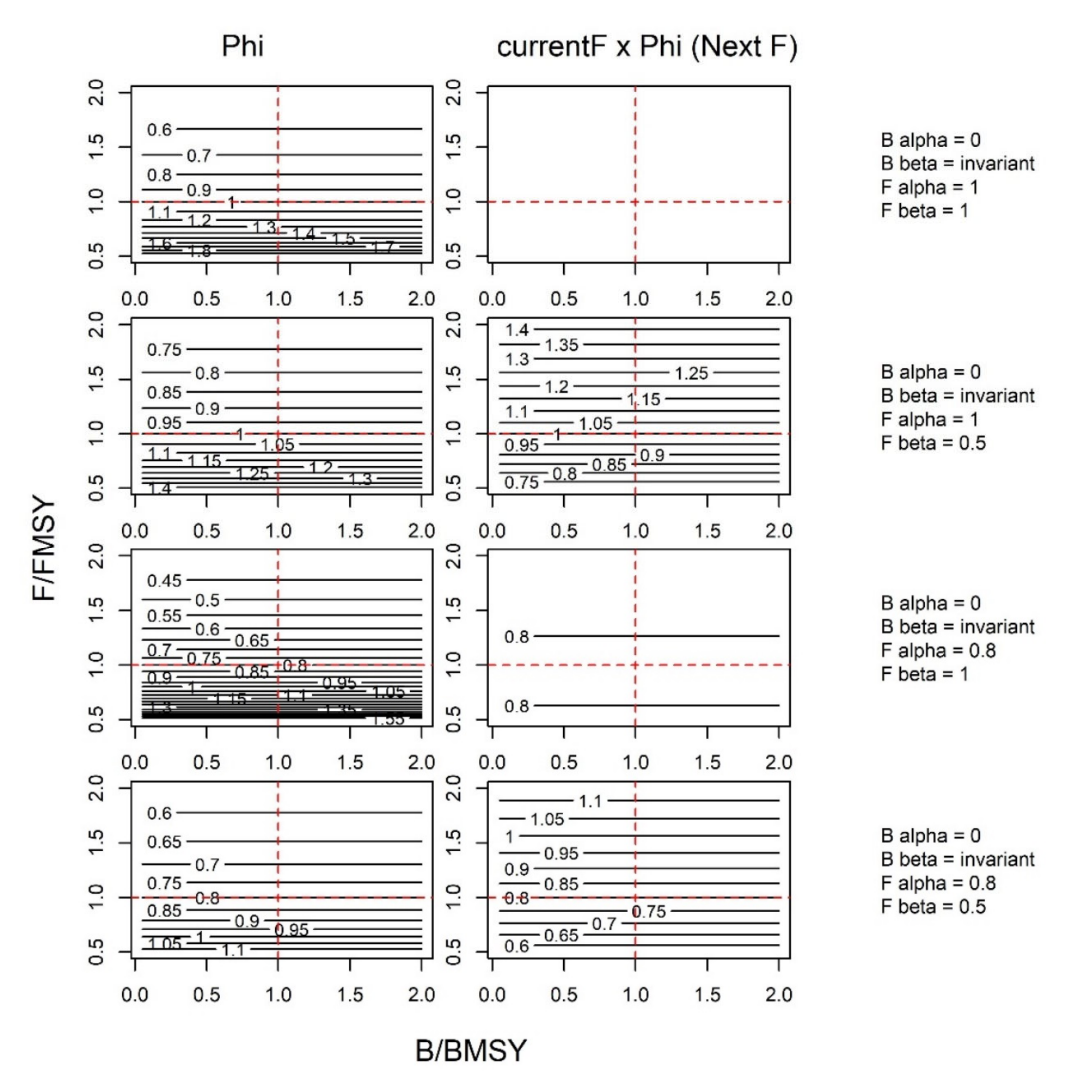

**Figure 3**. MP TAC adjustment based only on current fishing rate relative to FMSY ( $\Delta_{a,t}^F$  only).

![](_page_8_Figure_0.jpeg)

**Figure 4**. MP TAC adjustment based only on current biomass rate relative to BMSY ( $\Delta_{a,t}^B$  only).

#### **Appendix A. R Code for the TC CMP**

```
MPx<-function(x, dset, AS, # simulation, dataset, stock number (1 is East, 2 is West) 
         Balpha=0, Bbeta=1, Fbeta=0.33, # harvest control rule parameters (Balpha = 0 ignores the biomass component) 
        i1CR = c(5,6), i1SUV = c(2,4), i2CR = c(10,13), i2SUV = 3, # the indices used for i1 (East), i2 (West) TAC calculation
(CR is area and catch rates, SUV is stock and is surveys) 
        theta=matrix(c(0.95,0.1,0.05,0.9), nrow=2), # assumed stock distribution matrix stock x area
         BMSYE=550, BMSYW=15, # assumed BMSY in east and west areas 
         FMSYE=0.07, FMSYW=0.02, # !!! tuning parameters !!! 
         BE=650, BW=15, BEa=500, BWa=70, # area and stock biomass assumed for in years 53-54 
         maxDown=0.3, maxUp=0.2, mindelta=0, # # TAC change constraints 
        minETAC=0, minWTAC=0, # min TAC constraints
         maxETAC=100, maxWTAC=20, # max TAC constraints 
         maxWTACnear=10, wTACnear=10, # short term exception for setting max western TAC 
         enp.mult=0.15, # smoothing parameter 
        lastyrs=53:54)\{ # years or calibrating q
  # Smoothing function for indices 
  smooth<-function(xx,plot=F,enp.mult,plotname=""){ 
  tofill <-!is.na(xx)xx[xx == 0] < 1E3predout < rep(NA, length(xx))dat < -dataframe(x=1:length(xx), y=log(xx)) enp.target<-sum(tofill)*enp.mult 
   out<-loess(y~x,dat=dat,enp.target=enp.target) 
   predout[tofill]<-exp(predict(out)) 
   if(plot){ 
    plot(xx,type="p",xlab="x",ylab="y",main=plotname) 
    lines(predout,col="#ff000090",lwd=2) 
   } 
   predout 
  } 
  # Extract index data and smooth using function above 
  thisyr<-length(dset[[1]]$Iobs[x,1,]) 
  Iobs<-dset[[1]]$Iobs[x,,] 
  Iobs<-t(apply(Iobs,1,smooth,plot=F,plotname=x,enp.mult=enp.mult)) 
  # Robustifying for missing index values: replicate previous observation if missing 
  fill<-is.na(Iobs[,thisyr]) 
  Iobs[fill,thisyr]<-Iobs[fill,thisyr-1] 
  # Catchability calculations 
  q1SUV=BE/apply(Iobs[i1SUV,lastyrs],1,mean,na.rm=T) 
  q2SUV=BW/apply(Iobs[i2SUV,lastyrs,drop=F],1,mean, na.rm=T) 
  q1CR=BEa/apply(Iobs[i1CR,lastyrs],1,mean,na.rm=T) 
  q2CR=BWa/apply(Iobs[i2CR,lastyrs],1,mean,na.rm=T) 
  # Calculate biomass in the East area from eastern i1 and western i2 stock indices multiplied 
  # by catchabilty (q) and movement (theta) 
  BSUVE<-mean(Iobs[i1SUV,thisyr]*q1SUV)*theta[1,1]+ 
   mean(Iobs[i2SUV,thisyr]*q2SUV)*theta[2,1] 
  # Calculate biomass in the West area from eastern i1 and western i2 stock indices multiplied 
  # by catchabilty (q) and movement (theta) 
  BSUVW<-mean(Iobs[i1SUV,thisyr]*q1SUV)*theta[1,2]+ 
   mean(Iobs[i2SUV,thisyr]*q2SUV)*theta[2,2] 
  # Calculate biomass for East and West areas by multiplying area catch rate indices iCR by catchability (q) 
  BCRE<-mean(Iobs[i1CR,thisyr]*q1CR) 
  BCRW<-mean(Iobs[i2CR,thisyr]*q2CR) 
  # Get last TAC observation (y-1 works for all 2+ year intervals) 
  lastTACyr<-length(dset[[1]]$TAC[x,])-1 
  ETAC<-dset[[1]]$TAC[x,lastTACyr]/1E6 
  WTAC<-dset[[2]]$TAC[x,lastTACyr]/1E6
```

```
 # Calculate implied Fs from TACs and the Biomass estimates 
 FSUVE<--log(1-ETAC/(ETAC+BSUVE)) 
 FSUVW<--log(1-WTAC/(WTAC+BSUVW)) 
 FCRE<--log(1-ETAC/(ETAC+BCRE)) 
 FCRW<--log(1-WTAC/(WTAC+BCRW)) 
 # Get TACs in the original scale (kg) 
 ETAC<-dset[[1]]$TAC[x,lastTACyr] 
 WTAC<-dset[[2]]$TAC[x,lastTACyr] 
# A non linear power function for calculating TAC adjustement with respect to biomass and F
 powdif<-function(x,z,g){ 
 x2 < (g^*((x)^2)^0.5))^2x2[x<0]<-(x2[x<0]) x2 
 } 
 # geometric mean of Biomass status 
 dBE=exp(1/2*(log(BSUVE/BMSYE)+log(BCRE/BMSYE))) 
 dBW=exp(1/2*(log(BSUVW/BMSYW)+log(BCRW/BMSYW))) 
 # geometric mean of F status 
 dFE=exp(1/2*(log(FSUVE/FMSYE)+log(FCRE/FMSYE))) 
 dFW=exp(1/2*(log(FSUVW/FMSYW)+log(FCRW/FMSYW))) 
# Depending on stock (AS) assign calculated variables to Frel, Brel and TAC
if(AS=1) { # If East area
Frel<-dFE
  Brel<-dBE 
  TAC<-ETAC 
  maxTAC<-maxETAC*1E6 
  minTAC<-minETAC*1E6 
 }else{ # If West area 
  Frel=dFW 
  Brel=dBW 
  TAC=WTAC 
  # West has an exception that it can have a max TAC in the short run 
  if(thisyr<(56+wTACnear)){ 
   maxTAC=maxWTACnear*1E6 
  }else{ 
  maxTAC<-maxWTAC*1E6 
  } 
 minTAC<-minWTAC*1E6 
 } 
 # Multipliers for calculating the TAC adjustment 
 Fresp<-exp(log(1/Frel)*Fbeta) 
 Bresp<-exp(powdif(Brel-1,Bbeta,Balpha)) 
 TACadj2<-Bresp*Fresp 
 # Exception for short term TAC control (here for a 3-year variant) 
if(thisyr<59){# TAC update 1 is 57, update 2 is 59 - just one fixed update in the 3-year
 if(TACadj2>(1+maxUp))TACadj2=(1+maxUp) 
 if(TACadj2<0.9)TACadj2=0.9 # this is changed
 if(TACadj2>(1-mindelta)&TACadj2<(1+mindelta))TACadj2=1 
 }else{ 
  if(TACadj2>(1+maxUp))TACadj2=(1+maxUp) 
  if(TACadj2<(1-maxDown))TACadj2=(1-maxDown) 
 if(TACadj2>(1-mindelta)&TACadj2<(1+mindelta))TACadj2=1 
 } 
# return TAC subject to min-max constraints
```

```
 max(minTAC,min(TACadj2*TAC,maxTAC))
```

```
}
```